# THE STATA JOURNAL

#### Editors

H. Joseph Newton Department of Statistics Texas A&M University College Station, Texas editors@stata-journal.com

#### Associate Editors

Christopher F. Baum, Boston College Nathaniel Beck, New York University Rino Bellocco, Karolinska Institutet, Sweden, and University of Milano-Bicocca, Italy Maarten L. Buis, University of Konstanz, Germany A. Colin Cameron, University of California–Davis Mario A. Cleves, University of Arkansas for Medical Sciences William D. Dupont, Vanderbilt University PHILIP ENDER, University of California–Los Angeles DAVID EPSTEIN, Columbia University Allan Gregory, Queen's University James Hardin, University of South Carolina Ben Jann, University of Bern, Switzerland Stephen Jenkins, London School of Economics and Political Science Ulrich Kohler, University of Potsdam, Germany

Stata Press Editorial Manager Lisa Gilmore

Nicholas J. Cox Department of Geography Durham University Durham, UK editors@stata-journal.com

Frauke Kreuter, Univ. of Maryland–College Park PETER A. LACHENBRUCH, Oregon State University JENS LAURITSEN, Odense University Hospital Stanley Lemeshow, Ohio State University J. SCOTT LONG, Indiana University Roger Newson, Imperial College, London Austin Nichols, Urban Institute, Washington DC Marcello Pagano, Harvard School of Public Health Sophia Rabe-Hesketh, Univ. of California–Berkeley J. Patrick Royston, MRC Clinical Trials Unit, London Philip Ryan, University of Adelaide Mark E. Schaffer, Heriot-Watt Univ., Edinburgh Jeroen Weesie, Utrecht University Ian White, MRC Biostatistics Unit, Cambridge Nicholas J. G. Winter, University of Virginia JEFFREY WOOLDRIDGE, Michigan State University

#### Stata Press Copy Editors David Culwell, Shelbi Seiner, and Deirdre Skaggs

The Stata Journal publishes reviewed papers together with shorter notes or comments, regular columns, book reviews, and other material of interest to Stata users. Examples of the types of papers include 1) expository papers that link the use of Stata commands or programs to associated principles, such as those that will serve as tutorials for users first encountering a new field of statistics or a major new technique; 2) papers that go "beyond the Stata manual" in explaining key features or uses of Stata that are of interest to intermediate or advanced users of Stata; 3) papers that discuss new commands or Stata programs of interest either to a wide spectrum of users (e.g., in data management or graphics) or to some large segment of Stata users (e.g., in survey statistics, survival analysis, panel analysis, or limited dependent variable modeling); 4) papers analyzing the statistical properties of new or existing estimators and tests in Stata; 5) papers that could be of interest or usefulness to researchers, especially in fields that are of practical importance but are not often included in texts or other journals, such as the use of Stata in managing datasets, especially large datasets, with advice from hard-won experience; and 6) papers of interest to those who teach, including Stata with topics such as extended examples of techniques and interpretation of results, simulations of statistical concepts, and overviews of subject areas.

The Stata Journal is indexed and abstracted by CompuMath Citation Index, Current Contents/Social and Behavioral Sciences, RePEc: Research Papers in Economics, Science Citation Index Expanded (also known as SciSearch), Scopus, and Social Sciences Citation Index.

For more information on the Stata Journal, including information for authors, see the webpage

<http://www.stata-journal.com>

Subscriptions are available from StataCorp, 4905 Lakeway Drive, College Station, Texas 77845, telephone 979-696-4600 or 800-STATA-PC, fax 979-696-4601, or online at

#### <http://www.stata.com/bookstore/sj.html>

Subscription rates listed below include both a printed and an electronic copy unless otherwise mentioned.

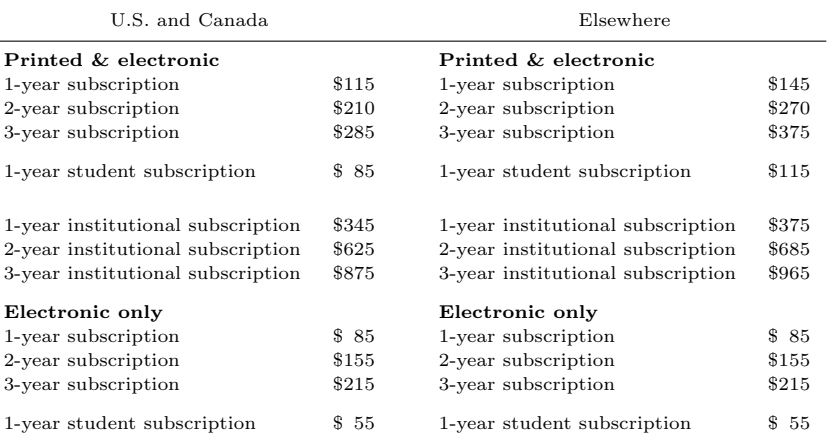

Back issues of the Stata Journal may be ordered online at

#### <http://www.stata.com/bookstore/sjj.html>

Individual articles three or more years old may be accessed online without charge. More recent articles may be ordered online.

<http://www.stata-journal.com/archives.html>

The Stata Journal is published quarterly by the Stata Press, College Station, Texas, USA.

Address changes should be sent to the Stata Journal, StataCorp, 4905 Lakeway Drive, College Station, TX 77845, USA, or emailed to sj@stata.com.

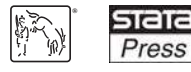

Copyright  $\odot$  2015 by StataCorp LP

Copyright Statement: The Stata Journal and the contents of the supporting files (programs, datasets, and help files) are copyright  $\circled{c}$  by StataCorp LP. The contents of the supporting files (programs, datasets, and help files) may be copied or reproduced by any means whatsoever, in whole or in part, as long as any copy or reproduction includes attribution to both (1) the author and (2) the Stata Journal.

The articles appearing in the Stata Journal may be copied or reproduced as printed copies, in whole or in part, as long as any copy or reproduction includes attribution to both (1) the author and (2) the Stata Journal.

Written permission must be obtained from StataCorp if you wish to make electronic copies of the insertions. This precludes placing electronic copies of the Stata Journal, in whole or in part, on publicly accessible websites, fileservers, or other locations where the copy may be accessed by anyone other than the subscriber.

Users of any of the software, ideas, data, or other materials published in the Stata Journal or the supporting files understand that such use is made without warranty of any kind, by either the Stata Journal, the author, or StataCorp. In particular, there is no warranty of fitness of purpose or merchantability, nor for special, incidental, or consequential damages such as loss of profits. The purpose of the Stata Journal is to promote free communication among Stata users.

The Stata Journal (ISSN 1536-867X) is a publication of Stata Press. Stata, **STATA**, Stata Press, Mata, **MATA**, and NetCourse are registered trademarks of StataCorp LP.

## Fitting adjusted limited dependent variable mixture models to EQ-5D

Mónica Hernández Alava School of Health and Related Research Health Economics and Decision Science University of Sheffield Sheffield, UK monica.hernandez@sheffield.ac.uk

Allan Wailoo School of Health and Related Research Health Economics and Decision Science University of Sheffield Sheffield, UK a.j.wailoo@sheffield.ac.uk

Abstract. In this article, we describe the aldvmm command for fitting adjusted limited dependent variable mixture models to either UK or U.S. tariff EQ-5D data. We present and explain the command and postestimation command through examples. The aldvmm command requires use of Stas Kolenikov's simulated annealing package (simann()), which can be easily installed by typing net install simann.pkg, from(http://web.missouri.edu/~ kolenikovs/stata).

Keywords: st0401, aldvmm, adjusted limited dependent variable mixture, EQ-5D, EQ-5D-3L mapping

### 1 Introduction

Quality adjusted life years (QALY) are used in many assessments for cost effectiveness of health interventions. However, often an evidence gap exists between clinical measures of effect that are available and the detailed preference-based information needed to construct QALY measures. QALY attaches a value of 1 to each year in full health and a value of 0 to death. These two values represent anchor points for any other health state. Instruments like the EQ-5D-3L (EQ-5D) have preference-based scoring systems and are favored by organizations such as the National Institute for Health and Care Excellence for the estimation of QALY. The EQ-5D questionnaire asks individuals to describe their health using five different dimensions: mobility, self-care, usual activities, pain and discomfort, and anxiety and depression. Each dimension has three levels: no problems, some problems, and extreme problems. There are 243 theoretically possible health states described by this instrument, and each is assigned a value based on general public preferences (see Dolan et al. [1995] for the UK and Shaw, Johnson, and Coons [2005] for the United States).

EQ-5D is frequently absent from clinical studies of treatment effects, which prevents the direct calculation of QALY. Often this gap is bridged by "mapping"—estimating a relationship between observed clinical outcomes and preference-based measures with data from another dataset containing both types of information. However, the distribution of EQ-5D exhibits characteristics that make standard models inappropriate.

The adjusted limited dependent variable mixture model variable was first proposed by Hern´andez Alava, Wailoo, and Ara (2012) to deal with the distributional features presented by EQ-5D. The command aldvmm estimates the variant of the model presented in Hernández Alava et al.  $(2013)$  and Hernández Alava et al.  $(2014)$ .

The article is organized as follows. In section 2, we briefly overview the adjusted limited dependent variable mixture model. In section 3, we describe the aldvmm syntax and options, including the syntax for predict. In section 4, we give some examples.

### 2 Adjusted limited dependent variable mixture model

The distribution of EQ-5D exhibits several characteristics that must be considered when fitting "mapping" models. EQ-5D values are limited both at the top and at the bottom. The highest attainable EQ-5D value is 1, which represents perfect health. At the other extreme, −0.594 corresponds to extreme problems in all five dimensions of the descriptive system in the UK tariff; the value is −0.109 in the U.S. tariff. EQ-5D attaches a value of 0 to death; thus a few health states described by EQ-5D are considered worse than death. There are usually a mass of observations at the upper limit (1). However, use of the standard tobit model is not appropriate for two reasons. First, there is a large gap between the mass at 1 and the next feasible EQ-5D value (0.883 and 0.860 for the UK and U.S. tariffs, respectively). Second, the rest of the distribution usually shows strong bimodality, often with a high degree of skewness. These characteristics often remain even after conditioning.

The adjusted limited dependent variable mixture model (Hern´andez Alava, Wailoo, and Ara 2012) was proposed as a flexible alternative to model EQ-5D data and has been shown to perform better than models used traditionally in this area. It is a mixture model of adjusted tobitlike distributions. A brief description of the model follows. A more detailed description and other variants can be found in Hernández Alava, Wailoo, and Ara  $(2012)$ , Hernández Alava et al.  $(2013)$ , and Hernández Alava et al.  $(2014)$ .

It is assumed that EQ-5D (denoted by  $y_i$ ) can be modeled as a mixture of  $C$ components or classes. Conditional on an individual observation i belonging to component  $c$  ( $c = 1, \ldots, C$ ), EQ-5D can be written as

$$
y_i|c = \begin{cases} 1 & \text{if } y_i^*|c > \Psi_1 \\ \Psi_2 & \text{if } y_i^*|c < \Psi_2 \\ y_i^*|c & \text{otherwise} \end{cases}
$$
(1)

where  $\Psi_1 = 0.883$  and  $\Psi_2 = -0.594$  for the UK, and  $\Psi_1 = 0.860$  and  $\Psi_2 = -0.109$  for the United States. For each mixture component  $c$ ,

$$
y_i^*|c = \mathbf{x}_i' \mathcal{B}_c + \varepsilon_{ic} \tag{2}
$$

 $\beta_c$  is a  $(k \times 1)$  vector of coefficients including an intercept term,  $\mathbf{x}'_i$  is a row vector of covariates, and  $\varepsilon_{ic}$  is independent and identically distributed  $N(0, \sigma_c^2)$ . A multinomial logit model for the probability of latent class membership is assumed as

$$
P\left(c|\mathbf{w}_{i}^{'}\right) = \frac{\exp\left(\mathbf{w}_{i}^{'}\boldsymbol{\delta}_{c}\right)}{\sum\limits_{s=1}^{C}\exp\left(\mathbf{w}_{i}^{'}\boldsymbol{\delta}_{s}\right)}
$$
(3)

where  $\mathbf{w}'_i$  is a vector of variables that affect the probability of component membership,  $\delta_c$  is the vector of corresponding coefficients, and C is the number of classes used in the analysis. One set of coefficients,  $\delta_c$ , is normalized to zero for identification. If no variables are included, then the probabilities of component membership are constant for all individuals.

The log likelihood of the model defined by  $(1)$ ,  $(2)$ , and  $(3)$  can be written as

$$
\ln l = \sum_{i=1}^{n} \ln \left( \sum_{c=1}^{C} \frac{\exp (\mathbf{w}_{i}' \boldsymbol{\delta}_{c})}{\sum_{s=1}^{C} \exp (\mathbf{w}_{i}' \boldsymbol{\delta}_{s})} \left[ \mathbf{1} \left( y_{i} > \Psi_{1} \right) \left\{ 1 - \Phi \left( \frac{\Psi_{1} - \mathbf{x}_{i}' \boldsymbol{\beta}_{c}}{\sigma_{c}} \right) \right\} \right] + \mathbf{1} \left( y_{i} \leq \Psi_{2} \right) \left\{ \Phi \left( \frac{\Psi_{2} - \mathbf{x}_{i}' \boldsymbol{\beta}_{c}}{\sigma_{c}} \right) \right\} + \mathbf{1} \left( \Psi_{2} < y_{i} < \Psi_{1} \right) \left\{ \frac{1}{\sigma_{c}} \phi \left( \frac{y_{i} - \mathbf{x}_{i}' \boldsymbol{\beta}_{c}}{\sigma_{c}} \right) \right\} \right)
$$
(4)

where  $\mathbf{1}(\cdot)$  is the indicator function,  $\phi(\cdot)$  is the standard normal density function, and  $\Phi(\cdot)$  is the standard cumulative normal.

After fitting the model, one can use the following conditional expectation to predict EQ-5D:

$$
E\left(y_i|\mathbf{x}_i'\mathbf{w}_i'\right) = \sum_{c=1}^{C} \frac{\exp\left(\mathbf{w}_i'\delta_c\right)}{\sum_{s=1}^{C} \exp\left(\mathbf{w}_i'\delta_s\right)} \left[\left\{1 - \Phi\left(\frac{\Psi_1 - \mathbf{x}_i'\beta_c}{\sigma_c}\right)\right\} \right. \\ \left. + \left\{\Phi\left(\frac{\Psi_2 - \mathbf{x}_i'\beta_c}{\sigma_c}\right)\right\} \Psi_2 \\ \left. + \left\{\Phi\left(\frac{\Psi_1 - \mathbf{x}_i'\beta_c}{\sigma_c}\right) - \Phi\left(\frac{\Psi_2 - \mathbf{x}_i'\beta_c}{\sigma_c}\right)\right\} \right] \\ \left\{\mathbf{x}_i'\beta_c + \sigma_c \frac{\phi\left(\frac{\Psi_1 - \mathbf{x}_i'\beta_c}{\sigma_c}\right) - \phi\left(\frac{\Psi_2 - \mathbf{x}_i'\beta_c}{\sigma_c}\right)}{\Phi\left(\frac{\Psi_2 - \mathbf{x}_i'\beta_c}{\sigma_c}\right) - \Phi\left(\frac{\Psi_1 - \mathbf{x}_i'\beta_c}{\sigma_c}\right)}\right\}\right]
$$

Note that this is an average of the predictions for each component weighted by the corresponding probability of component membership.

### 3 The aldvmm command

#### 3.1 Syntax

aldvmm  $\emph{depara}$   $[\emph{inlepvars}]$   $[\emph{if}$   $[\emph{in}]$   $[\emph{weight}]$ , ncomponents(#)  $\sqrt{ }$ probabilities(varlist) country(country)  $\text{llim}(\#)$  ulim(#) constraints( $numlist$ ) vce( $vcetype$ ) level( $\#$ ) inimethod( $inimethod$ )  $\texttt{saopts}(\textit{matrix})$   $\textit{maximize\_options}$   $\texttt{search}(spec)$   $\texttt{repeat}(\#)\$ 

### 3.2 Description

aldvmm is a user-written program that fits an adjusted limited dependent variable mixture model using maximum likelihood estimation. It is implemented as an l1 ml evaluator. The model is a C-component mixture of densities adjusted to deal with EQ-5D data. The mean of a density within a component as well as the mixing probabilities may be functions of covariates. The default model allows the variances of the components to be different, but they can be constrained to be the same via the constraints() option.

### 3.3 Options

- ncomponents  $(\#)$  specifies the number of mixture components. Strictly, a mixture model has a minimum of two components, but aldvmm does allow the estimation of a model with only one component. This one-component model is similar to a tobit model but can reflect the gap found in EQ-5D. ncomponents() is required.
- probabilities (*varlist*) specifies a set of variables to be used to model the probability of component membership. The probabilities are specified using a multinomial logit parameterization. The default is to use constant probabilities.
- country(country) specifies the EQ-5D tariff. The string country may be UK or US. The default is country(UK). This option is ignored if  $\lim(\#)$  and  $\lim(\#)$  are supplied by the user.
- llim( $\#$ ) specifies the user-supplied lower limit of EQ-5D ( $\Psi_2$ ). llim() and ulim() must be provided together.
- ulim(#) specifies the user-supplied highest EQ-5D index value below 1 ( $\Psi_1$ ). Setting  $\#$  to 1 fits a model without a gap, that is, a mixture of tobit models. llim() and ulim() must be provided together.
- constraints ( $numlist$ ); see [R] estimation options.
- vce(vcetype) specifies how to estimate the variance–covariance matrix corresponding to the parameter estimates. The supported options are oim, opg, robust, or cluster clustvar. The current version of the command does not allow bootstrap or jacknife estimators; see [R]  $vec\_option$ .

#### level( $\#$ ); see [R] estimation options.

- inimethod (*inimethod*) specifies the method for choosing starting values for parameters.  $inimethod$  may be single, cons, or simann. The default is inimethod(single), which lets  $m1$  find starting values. cons fits first a constant-only model and uses those parameters as starting values in the estimation of the full model. simann runs simulated annealing first to find appropriate starting values. Simulated annealing can be slow depending on the arguments used (see help simann()). The default arguments for simann() can be changed by using the saopts( $matrix$ ) option.
- saopts( $matrix$ ) specifies the name of the matrix with the following simann() arguments: count, ftol, steps, cooling, start, and loglevel.
- $maximize\_options:$   $difficult, technique (*algorithm\_spec*), iterate( $\#$ ), [no]log,$  $trace, gradient, show step, hessian, show to lerance, tolerance( $\#$ ),$  $\underline{1\texttt{tol}}$ erance $(\#)$ ,  $\texttt{gtolerance}(\#)$ ,  $\underline{\texttt{nrtol}}$ eranc $(\#)$ ,  $\underline{\texttt{nonrtol}}$ erance, and  $from (init\_{species})$ ; see [R] maximize.
- search(spec) specifies whether to use  $m$ 's initial search algorithm or not. spec may be on or off.
- repeat  $(\#)$  specifies the number of random attempts to be made to find a better initialvalue vector. This option is used in conjunction with search(on).

### 4 predict

#### 4.1 Syntax

```
predict \emph{newvar} \lceil if \rceil \lceil in \rceil , \emph{outcome(outcome)} \rceil
```
#### 4.2 Description

Stata's standard predict command can be used following aldvmm to obtain predicted probabilities for the dependent variable as well as predicted means and associated probabilities for each component in the mixture.

#### 4.3 Option

outcome(outcome) specifies the predictions to be stored. outcome can be y or all. The default, outcome(y), stores only the dependent variable prediction in *newvar*. Use all to additionally obtain the predicted means and probabilities for each component in the mixture. These are stored as *newvar\_y1*, *newvar\_y2*, ... and *newvar\_p1*,  $newvar_p2, \ldots$ , respectively.

### 5 The aldvmm command in practice

We now show how to use the aldvmm command to model EQ-5D data. We use UK tariff data from the Patient Reported Outcome Measures in England, April 2011 to March 2012 (Health and Social Care Information Centre). The data are freely available and can be downloaded from http://www.hscic.gov.uk/catalogue/PUB11359. For this example, we select a 30% random sample of individuals with data on age and gender (age and gender are excluded from the dataset for those patients who could be identified because of low numbers). We use postoperative data on EQ-5D and the Oxford hip score of patients who have undergone a hip replacement. The Oxford hip score questionnaire combines a patient's answers to 12 multiple-choice questions relevant to hips into one score, and it is designed to assess symptoms and function in patients undergoing hip replacements. Each question has 4 possible response categories; a score of 4 is assigned to the category representing the least or no symptoms, and a score of 0 is attached to the category representing symptoms of the greatest severity. The individual scores are then added together to one score with 0 denoting the worst possible symptoms and function and 48 denoting the best. Further details of the dataset can be found in Wineberg (2014).

Figure 1 shows a histogram of EQ-5D exhibiting the usual characteristics: a mass of observations at 1, a gap where no EQ-5D values are possible, and then a bimodal distribution.

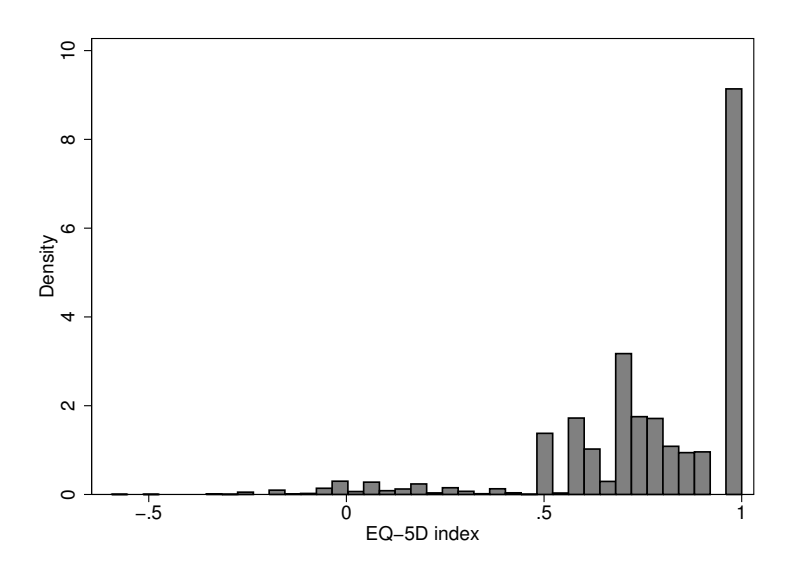

Figure 1. Histogram of EQ-5D data

Mixture models are extremely flexible and are a convenient semiparametric way to model data with characteristics not easily accommodated by known distributions. Mixtures of normal distributions can generate multimodality, strong skewness in a unimodal distribution, and kurtotic densities; in fact, they can generate an incredibly large number of distributional shapes. It is important to emphasize that bimodality does not necessarily imply a model with two components. The optimal model might have three or possibly more components if the distribution presents asymmetries or peaks.

We recommend that readers become familiar with the idiosyncrasies of fitting mixture models (McLachlan and Peel 2000) before attempting to estimate one. We will briefly describe the two main issues that researchers are likely to encounter when trying to fit models of EQ-5D data. One of the problems of fitting mixture models relates to the presence of several local maximums in the likelihood function. We cannot assume that by running the model and getting some estimated parameters, the consistent solution has been found. To identify the global maximizer, we need, at the very least, to try different sets of random starting values and to select the solution with the highest likelihood function. Alternatively, a global optimization algorithm such as simulated annealing can be used. The aldvmm command can use Stas Kolenikov's simann() Mata function for simulated annealing. We recommend using this option when fitting only a few components because it could be time consuming and because it cannot restrict the parameter space. Another problem arises when estimating mixtures with different  $\sigma_c$  across components: the likelihood function becomes unbounded as the variance of a component tends to zero. It is not a "real" problem (Aitkin 1997); rather, it is due to the inability of the normal distribution to characterize the likelihood when the variances tend to zero. In essence, as the variance of one component becomes very small, the component turns into a conditional probability mass. However, the likelihood contribution of that component becomes infinite in (4) because we are dividing by a very small number. In this situation, we cannot trust the value of the likelihood. Usually, provided that certain regularity conditions are met, the consistent solution will correspond to a local maximizer. EQ-5D data usually have a mass of observations at one corresponding to individuals who are in full health and then have no immediately adjacent observations. If we try to estimate a standard mixture of normal distributions, we will quickly encounter problems with unbounded likelihoods as the model tries to fit the mass of observations. The adaptation to the mixture of normals used by the aldvmm command ensures that the likelihood value is correct even if a component becomes a probability mass at one. However, as in the standard mixture of normals, the likelihood function of a model displaying a component with a near-zero variance in the interior of the EQ-5D range should not be relied upon for model selection.

When one fits mixture models, it is important to start with a few components and use them as stepping stones to fit models with more components. We begin by fitting a simple "mapping" function of the Oxford hip score (divided by 10) to EQ-5D using a two-component model.

```
. use ohr11_12.dta
. generate male = sex == 1
. generate hr10 = hr/10. aldvmm eq5d hr10, ncomponents(2)
initial: log likelihood = -14123.606
 (output omitted )
Iteration 14: log likelihood = -577.37808
```
2 component Adjusted Limited Dependent Variable Mixture Model

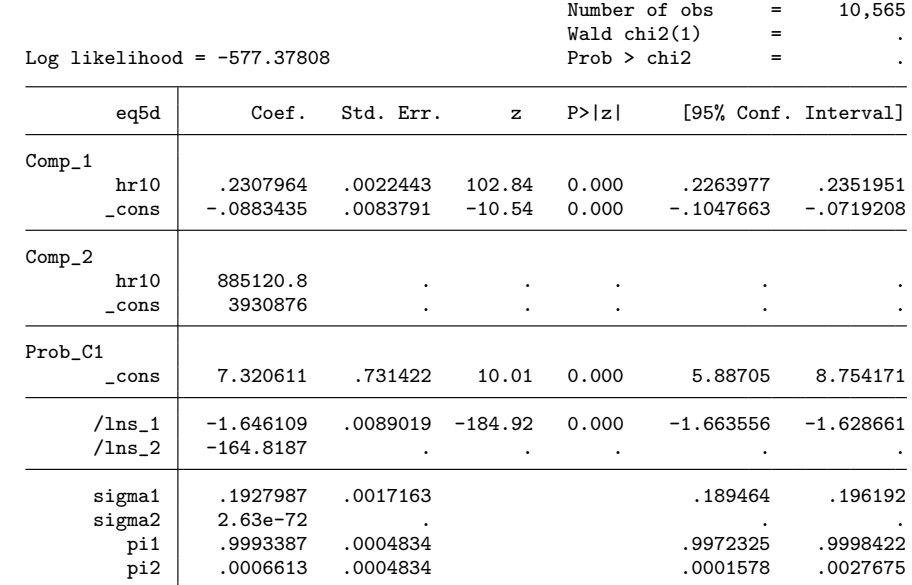

The output signals that something is wrong. The constant and the estimated coefficient for the Oxford hip score are very large, and the standard errors are missing. The large estimated coefficients coupled with a very small standard deviation for that component effectively translate into a probability mass at one. The likelihood of the model is reliable in this case, and the missing standard errors signal that the parameters are not identified because small changes will still produce the same likelihood. If we believe that this is the consistent solution, we could use the constraints() option to fix the parameters to create the probability mass.

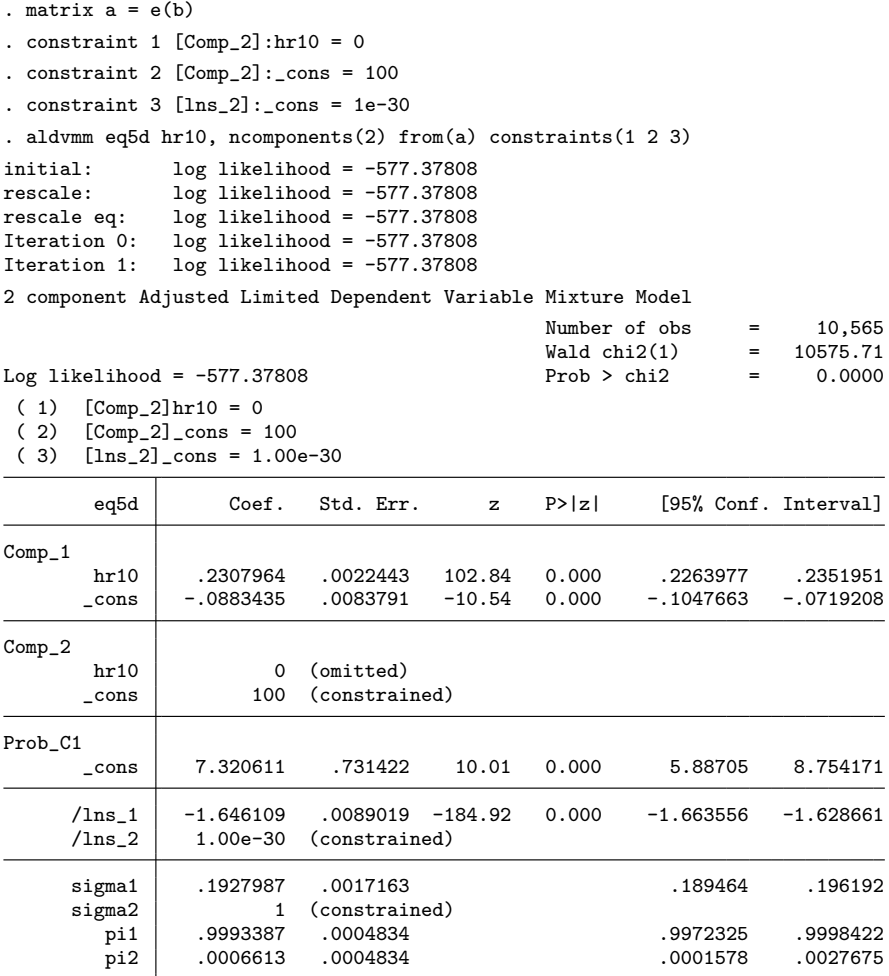

The fit model has the same value of the likelihood function, suggesting that our choice of parameters has not changed the specification. Component 2 is a component of 1s, but note that the probability of component membership (pi2) is very small. As highlighted earlier, it is well known that the likelihood functions of mixtures have multiple optima, and the usual local maximization algorithms might get stuck at a local maximum. When using these models, one should use a range of starting values to ascertain that the global maximum has been found. But first, one should take advantage of some of the options that have been programmed in the aldvmm command. One option that sometimes works well is to fit a constant-only model first and use the estimated parameters in the fullmodel specification. This can be accomplished using the inimethod(cons) option of the aldvmm command.

```
. aldvmm eq5d hr10, ncomponents(2) inimethod(cons)
Fitting constant-only model:
initial: log likelihood = -14123.606(output omitted )
Iteration 9: log likelihood = -3737.8838
Fitting full model:
initial: log likelihood = -3737.8838
 (output omitted )
Iteration 15: log likelihood = 685.78629
2 component Adjusted Limited Dependent Variable Mixture Model
                                       Number of obs = 10,565
                                       LR chi2(2) = 8847.34<br>Prob > chi2 = 0.0000Log likelihood = 685.78629 Prob > chi2 = 0.0000
      eq5d | Coef. Std. Err. z P>|z| [95% Conf. Interval]
Comp_1
      hr10 .3050275 .0063324 48.17 0.000 .2926162 .3174389
      \frac{\text{cons}}{\text{cons}} -.4029312 .0215507 -18.70 0.000 -.4451698 -.3606925
Comp_2
      hr10 .1480158 .0019441 76.13 0.000 .1442053 .1518263
      _cons .2261472 .0069948 32.33 0.000 .2124377 .2398566
Prob_C1
      _cons -.7075574 .061444 -11.52 0.000 -.8279855 -.5871293
     /lns_1 -1.263205 .0211453 -59.74 0.000 -1.304649 -1.221761
    \binom{\ln z}{2} -2.45414 .0177415 -138.33 0.000 -2.488913 -2.419367
     sigma1 .2827464 .0059788 .2712677 .2947107
     sigma2 .0859371 .0015247 .0830002 .0889779
       pi1 .3301388 .0135882 .3040712 .3572938
       pi2 .6698612 .0135882 .6427062 .6959288
```
This model has a higher likelihood than the last model, confirming that the first set of estimated parameters related to only a local solution. In this solution, we find that all parameters are significant, and the two components now have sizable associated probabilities. In both components, EQ-5D increases as the Oxford hip score increases, but the sizes of the parameters are quite different. Based on these parameters, we could do a further search for a higher likelihood by randomly perturbing the parameters and refitting the model; alternatively, we could use a global optimization algorithm such as simulated annealing to check convergence to the global maximum (see accompanying do-file for examples).

After fitting the model, we can store the model and the estimated parameters and use predict to get the model predictions.

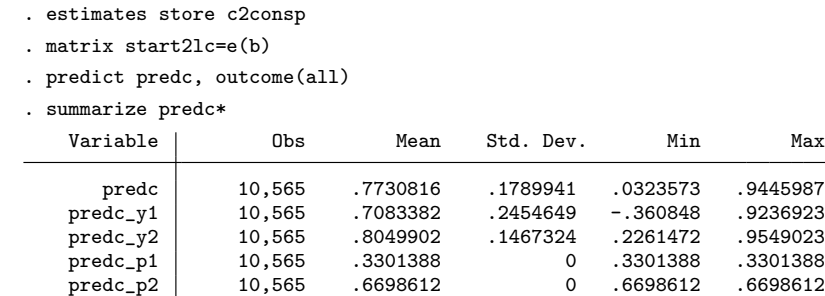

We use the option outcome (all) so that in addition to the individual EQ-5D predictions (predc), we get the predictions for each component (predc y1 and predc y2) and the predicted probabilities for each component (predc p1 and predc p2). Because this model has constant probabilities of component membership,  $\text{predc}_p1$  and  $\text{predc}_p2$ are the same for all individuals and correspond to p1 and p2 reported in the estimation output. The means of the two components are located toward the top of EQ-5D (0.7083 and 0.8050).

In many cases, it is likely that the probabilities of the components will vary with observable characteristics. The variables may or may not be different from those used in the individual components. For simplicity, here we augment the model to include the Oxford hip score in the probabilities of component membership. We use the parameters of the constant probability model as initial values for the coefficients.

```
. matrix start = start2lc[1,1..4], 0, start2lc[1,5..7]. matrix list start
start[1,8]
          \begin{tabular}{lllllll} \texttt{Comp\_1:} & \texttt{Comp\_2:} & \texttt{Comp\_2:} & \texttt{Prob\_C1:} \\ & \texttt{hr10} & \texttt{\_cons} & \texttt{hr10} & \texttt{\_cons} & \texttt{c5} & \texttt{\_cons} \end{tabular}hr10 _cons hr10 _cons c5 _cons
y1 .30502755 -.40293118 .14801581 .22614716
            \ln s_1: \ln s_2:
            _cons _cons
y1 -1.2632051 -2.4541401
```
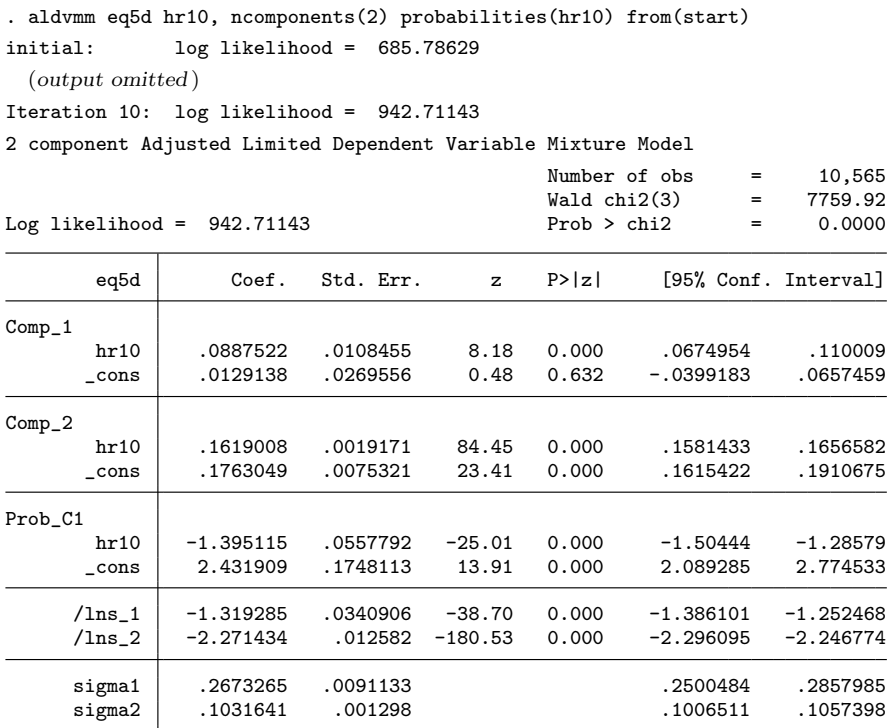

The additional parameter is significant, and the value of the likelihood function has increased considerably. We can see now that pi1 and pi2 no longer appear at the bottom of the table, because the probability of belonging to a component is now a function of the Oxford hip score. The probability of being in the first component decreases with the Oxford hip score. As patients show improved function and symptoms, they are less likely to be in the first component and more likely to be in the second component. Looking at the predictions below, we see that the first component has a much lower mean EQ-5D than the second component (0.352 versus 0.804), so the patients with a better Oxford hip score are also those with a better EQ-5D, as expected. There is considerable variation in the probabilities within each component, and on average, the individuals in the sample are less likely to be in the first component.

#### *M. Hern´andez Alava and A. Wailoo* 749

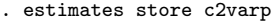

. predict predv, outcome(all)

```
. summarize predv*
```
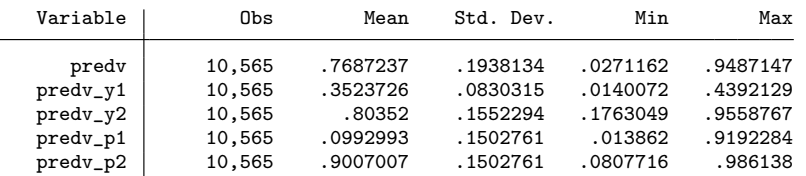

Information criteria can be displayed as usual:

```
. estimates stats *
```
Akaike´s information criterion and Bayesian information criterion

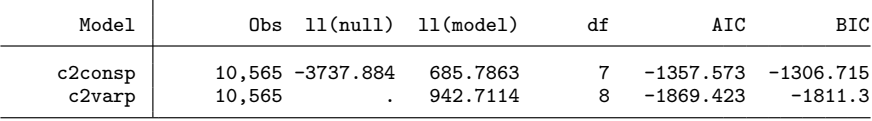

Note: N=Obs used in calculating BIC; see [R] BIC note.

Tests such as the likelihood-ratio test can also be carried out as usual:

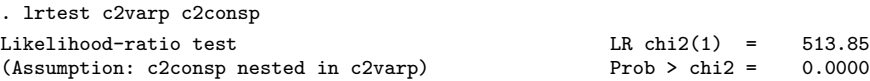

The number of components can be increased further. Of course, the analyst must exercise judgment in determining the appropriate number of components. Likelihoodratio tests cannot be used to test models with different numbers of components because they involve testing at the edge of the parameter space ( $\sigma_c = 0$ ), which distorts the distribution of the statistic. The Bayesian information criterion has been proposed as a useful indicator of the number of appropriate components, but other approaches also exist (McLachlan and Peel 2000).

### 6 Acknowledgments

This work was supported by the Medical Research Council under grant MR/L022575/1 and the National Institute for Health and Care Excellence through its Decision Support Unit. The views, and any errors or omissions, expressed in this article belong to the authors only. The authors thank David Trueman for helping to test the code and thank an anonymous referee for helpful suggestions.

### 7 References

- Aitkin, M. 1997. Contribution to the discussion of paper by S. Richardson and P. J. Green. *Journal of the Royal Statistical Society, Series B* 59: 764–768.
- Dolan, P., C. Gudex, P. Kind, and A. Williams. 1995. A social tariff for EuroQol: Results from a UK population survey. Discussion Paper No. 138, University of York, Centre for Health Economics. http://www.york.ac.uk/che/pdf/DP138.pdf.
- Hernández Alava, M., A. Wailoo, F. Wolfe, and K. Michaud. 2013. The relationship between EQ-5D, HAQ and pain in patients with rheumatoid arthritis. *Rheumatology* 52: 944–950.
- . 2014. A comparison of direct and indirect methods for the estimation of health utilities from clinical outcomes. *Medical Decision Making* 34: 919–930.
- Hernández Alava, M., A. J. Wailoo, and R. Ara. 2012. Tails from the peak district: Adjusted limited dependent variable mixture models of EQ-5D questionnaire health state utility values. *Value in Health* 15: 550–561.
- McLachlan, G., and D. Peel. 2000. *Finite Mixture Models*. New York: Wiley.
- Shaw, J. W., J. A. Johnson, and S. J. Coons. 2005. US valuation of the EQ-5D health states: Development and testing of the D1 valuation model. *Medical Care* 43: 203– 220.
- Wineberg, A. 2014. *Finalised Patient Reported Outcome Measures (PROMs) in England: April 2011 to March 2012, Version V2.0*. Leeds, UK: Health and Social Care Information Centre. http://www.hscic.gov.uk/catalogue/PUB11359/finalproms-eng-apr11-mar12-fin-report-v2.pdf.

#### About the authors

Mónica Hernández Alava is an applied microeconometrician in the Health Economics and Decision Science section in ScHARR, University of Sheffield, Sheffield, UK.

Allan Wailoo is a health economist in the Health Economics and Decision Science section in ScHARR, University of Sheffield, Sheffield, UK.